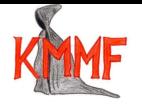

## Wykład 1.

Matematyka 2, semestr letni 2010/2011

Jednym z głównych tematów wykładu z Matematyki w drugim semestrze jest rachunek różniczkowy funkcji i odwzorowań wielu zmiennych rzeczywistych. Żeby efektywnie zajmować się takimi problemami jak poszukiwanie ekstremów funkcji wielu zmiennych, wyrażanie operatorów różniczkowych w różnych układach współrzędnych, czy nawet całkowanie funkcji zależnych od więcej niż jednej zmiennej, potrzebujemy narzędzi algebraicznych związanych z pojęciem odwzorowania liniowego. Okazuje się bowiem, że np. pochodna funkcji rzeczywistej zależnej od więcej niż jednej zmiennej jest odwzorowaniem liniowym działającym na pewnej przestrzeni wektorowej.

Przyjrzyjmy się najpierw przykładowi pochodzącemu z rachunku różniczkowego funkcji jednej zmiennej. Niech *f* : *I →* R będzie funkcją rzeczywistą określoną na pewnym odcinku otwartym *I*. Niech także *x*<sup>0</sup> *∈ I*. Załóżmy, że funkcja *f* jest wystarczająco przyzwoita, żeby istniała pochodna  $f'(x_0)$ . Pochodna funkcji w punkcie zazwyczaj definiowana jest jako granica ilorazu różnicowego:

(1) 
$$
f'(x_0) = \lim_{h \to 0} \frac{f(x_0 + h) - f(x_0)}{h}.
$$

Jedna z możliwych interpretacji *liczby f 0* (*x*0) mówi, że jest to współczynnik kierunkowy prostej stycznej do wykresu funkcji *f* w punkcie o współrzędnych  $(x_0, f(x_0))$ :

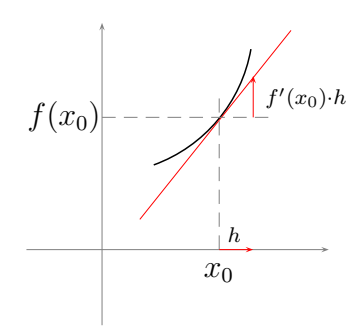

Nazwijmy *g* funkcję, której wykresem jest prosta styczna zaznaczona na rysunku kolorem czerwonym. Funkcja ta opisana jest wzorem

(2) 
$$
g(x) = f(x_0) + f'(x_0)(x - x_0).
$$

Można także patrzeć na całą sytuację względem punktu  $x_0$ : Wtedy  $x = x_0 + h$  i

$$
g(x_0 + h) = f(x_0) + f'(x_0)h.
$$

Przyjrzawszy się nieco obrazkowi stwierdzamy, że funkcja *g* dobrze przybliża zachowanie funkcji *f* w pobliżu punktu  $x_0$ . Co to znaczy, że "dobrze przybliża"? Chodzi o to, że różnica  $r(x_0, h)$  między funkcją  $f$  a funkcją  $g$  (zwana resztą) czyli

$$
r(x_0, h) = f(x_0 + h) - g(x_0 + h)
$$

rośnie wolniej niż *h* czyli

(3) 
$$
\lim_{h \to 0} \frac{|r(x_0, h)|}{|h|} = 0
$$

Korzystając ze wzoru na *g* oraz definicji reszty *r* możemy napisać:

(4) 
$$
f(x_0 + h) = f(x_0) + f'(x_0) \cdot h + r(x_0, h).
$$

i o pochodnej funkcji mówić, że jest to taka liczba *f 0* (*x*0), że reszta we wzorze (4) spełnia warunek (3). Funkcja *g* traktowana jako funkcja przyrostu *h* jest funkcją afiniczną. Jej częścią liniową jest funkcja

$$
h \longmapsto f'(x_0) \cdot h.
$$

Liczba  $f'(x_0)$  zawiera więc informację o pewnym odwzorowaniu liniowym.

Przejdźmy teraz do przypadku funkcji dwóch zmiennych. Wzór (1) nie da się zastosować wprost, gdyż przyrost *h* jest wektorem mającym dwie współrzędne. Co miałoby oznaczać dzielenie przez wektor we wzorze (1)? Można jednak próbować myśleć w języku przybliżania i spróbować przybliżyć funkcję dwóch zmiennych funkcją afiniczną (której wykresem jest płaszczyzna). Musimy oczywiście umieć powiedzieć co to znaczy, że przybliżenie jest dobre. Okazuje się, że warunek (3) daje się łatwo uogólnić na przypadek więcej zmiennych. Zacznijmy od przykładu i przyjrzyjmy się funkcji *f* określonej na  $\mathbb{R}^2$  i danej wzorem  $f(x, y) = x^2y$ .

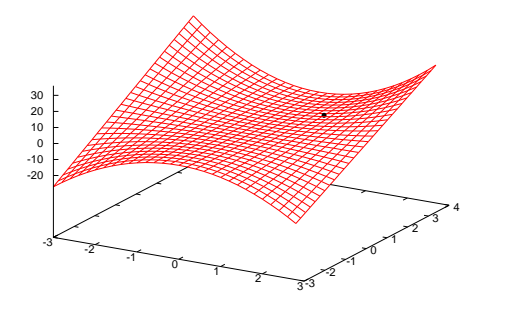

Spróbujmy zbadać jej zachowanie w otoczeniu punktu  $(x_0, y_0) = (1, 2)$ . Przyrost  $\overrightarrow{h}$  jest teraz wektorem zaczepionym w punkcie  $(x_0, y_0)$  i mającym dwie współrzędne:  $\overrightarrow{h} = (h_x, h_y)$ :

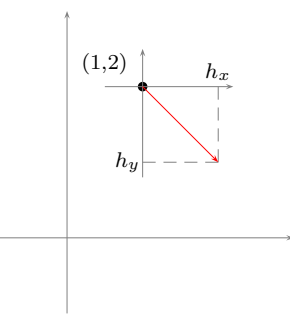

Mamy więc

(5) 
$$
f((1,2) + (h_x, h_y)) = f(1 + h_x, 2 + h_y) = (1 + h_x)^2 (2 + h_y) =
$$

$$
(1 + 2h_x + h_x^2)(2 + h_y) = (2 + 4h_x + 2h_x^2) + (h_y + 4h_xh_y + h_x^2h_y) =
$$

$$
2 + 4h_x + h_y + (2h_x^2 + 4h_xh_y + h_x^2h_y)
$$

Na czerwono zaznaczyliśmy część liniową a na niebiesko resztę, czyli wyrazy, które są rzędu wyższego niż kwadratowy. Dlaczego właśnie taki podział jest dobry? Chodzi o to, by reszta

$$
r((1,2), \overrightarrow{h}) = 2h_x^2 + 4h_xh_y + h_x^2h_y
$$

znikała szybciej niż *−→<sup>h</sup>* , gdy *−→<sup>h</sup>* zmierza do zera. Warunek ten wypowiadamy niemal tak samo jak w przypadku jednej zmiennej zastępując wartość bezwzględną przyrostu długością wektora:

(6) 
$$
\lim_{\substack{\rightarrow \\ h \rightarrow 0}} \frac{|r((x_0, y_0), \overrightarrow{h})|}{\|\overrightarrow{h}\|} = 0.
$$

Nie będziemy teraz sprawdzać czy nasza reszta spełnia warunek (6), choć tak istotnie jest. Spójrzmy jeszcze raz na wzór (5) w nieco innej postaci:

(7) 
$$
f((1,2)+(h_x,h_y))=2+\left[4\ 1\ \right]\left[\begin{array}{c} h_x \\ h_y \end{array}\right]+(2h_x^2+4h_xh_y+h_x^2h_y).
$$

Wzór (7) wygląda teraz jak wzór (4), ale dotyczy funkcji dwóch zmiennych. Przyrost liczbowy *h* zastąpiony jest przez wektorowy  $\overrightarrow{h} = (h_x, h_y)$ . Funkcja *f* przybliżana jest w otoczeniu punktu (1*,* 2) przez odwzorowanie afiniczne

$$
g:(h_x,h_y)\longmapsto 2+\left[\begin{array}{cc}4&1\end{array}\right]\left[\begin{array}{c}h_x\\h_y\end{array}\right],
$$

któtrego wykresem jest płaszczyzna:

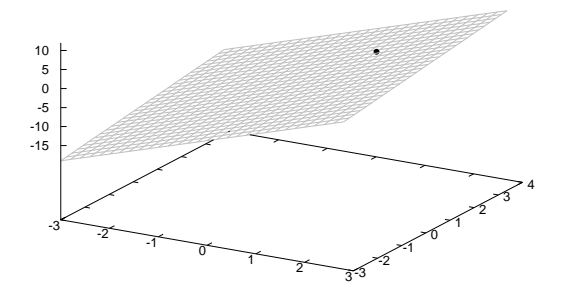

Częścią liniową odwzorowania *g* jest odwzorowanie liniowe z R <sup>2</sup> do R w postaci macierzy (jednowierszowej):

(8) 
$$
f'(1,2) = \begin{bmatrix} 4 & 1 \end{bmatrix}.
$$

Symbol *f 0* (1*,* 2) czytamy *pochodna funkcji f w punkcie* (1*,* 2). Pochodna funkcji *f* w punkcie (1*,* 2) jest odwzorowaniem liniowym na przestrzeni wektorowej, której elementami są wektory zaczepione w punkcie (1*,* 2). Ta przestrzeń wektorowa jest izomorficzna z R 2 . Spójrzmy jeszcze na wykresy funkcji *f* i przybliżającego tę funkcję w otoczeniu punktu (1*,* 2) odwzorowania afinicznego.

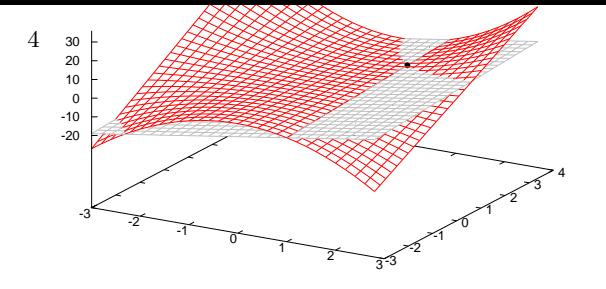

Wykres funkcji *f* narysowany jest na czerwono, płaszczyzna styczna, czyli wykres funkcji afinicznej *g* na szaro.

Mam nadzieję, że zostali Państwo przekonani, że odwzorowania liniowe odgrywają ważną rolę w rachunku różniczkowym funkcji i odwzorowań wielu zmiennych. Zajmiemy się więc teraz przypomnieniem i uzupełnieniem wiadomości dotyczących odwzorowań liniowych. Oto zestaw zadań, które powinni Państwo umieć rozwiązać:

**Zadanie 1.** Niech R*n*[*·*] oznacza przestrzeń wektorową wielomianów o współczynnikach rzeczywistych, stopnia nie większego niż *n*. Zdefiniujmy odwzorowanie

$$
F:\mathbb{R}_1[\cdot] \longmapsto \mathbb{R}_2[\cdot].
$$

Dla *v ∈* R1[*·*] wielomian *F*(*v*) jest resztą z dzielenia wielomianu *a · v* przez wielomian *b*, gdzie

$$
a(t) = t^2
$$
,  $b(t) = (t-1)^3$ .

Oznacza to, że na wielomianach stopnia 0 odwzorowanie działa jak mnożenie przez *a*, tzn *F*(*v*) = *av*. Jeśli zaś wielomian jest stopnia 1, np. *v*(*t*) = *t −* 1, wartość *F*(*v*) wyznaczamy następująco: Obliczamy *a · v*:

$$
(a \cdot v)(t) = t^2(t-1) = t^3 - t^2.
$$

Dzielimy wielomian  $a \cdot v$  przez  $b$ :

$$
t^3 - t^2 = 1(t^3 - 3t^2 + 3t - 1) + (2t^2 - 3t + 1).
$$

Reszta zaznaczona jest na czerwono, tzn  $F(v)(t) = 2t^2 - 3t + 1$ . Zadanie polega na sprawdzeniu, że odwzorowanie jest liniowe oraz wyznaczeniu jego macierzy w bazach *e* = (*e*1(*t*) = 1*, e*2(*t*) = *t*) w przestrzeni ℝ<sub>1</sub>[⋅] oraz  $f = (f_1(t) = 1 + t, f_2(t) = 1 - t, f_3(t) = (t - 2)(t - 3))$  w przestrzeni  $R_2[\cdot]$ .  $\spadesuit$ 

**Zadanie 2.** Niech *V* oznacza przestrzeń wektorową macierzy 2 *×* 2 o rzeczywistych wyrazach macierzowych, niech także

$$
A = \left[ \begin{array}{cc} 1 & -3 \\ 3 & 1 \end{array} \right].
$$

Zdefiniujmy odwzorowanie liniowe  $G: V \to V$  wzorem

$$
F(X) = A^{\mathrm{T}} X A - 10 X^{\mathrm{T}}.
$$

Znaleźć jądro, obraz i rząd odwzorowania *F*. Znaleźć także takie bazy *f* i *e* w przestrzeni *V* , że [*F*] *e <sup>f</sup>* ma postać kanoniczną, tzn jest macierzą diagonalną mającą na diagonali tyle jedynek ile wynosi rząd *F* i pozostałe wyrazy diagonalne równe zero. *♠*

**Zadanie 3.** Znaleźć (o ile istnieje) macierz *S* taką, że

$$
S\begin{bmatrix} 1 \\ 1 \\ 1 \end{bmatrix} = \begin{bmatrix} 3 \\ 2 \\ 2 \end{bmatrix}, \tS\begin{bmatrix} 1 \\ 2 \\ -1 \end{bmatrix} = \begin{bmatrix} -1 \\ 1 \\ 4 \end{bmatrix}, \tS\begin{bmatrix} -1 \\ 1 \\ 0 \end{bmatrix} = \begin{bmatrix} -1 \\ 1 \\ 3 \end{bmatrix}.
$$

*♠*

Powyższe zadania są, moim zdaniem dość trudne, ponieważ są wielostopniowe. Trzeba dobrze zrozumieć treść, zaplanować kolejne kroki a następnie wykonać je. W kolejnym kroku trzeba wykorzystywać wyniki uzyskane w poprzednim kroku. Do rozwiązywania tego rodzaju zadań trzeba się przygotować.

Zacznijmy od podstawowych definicji, które powinny być już państwu znane. Przypominamy je tylko pokrótce. *Przestrzenią wektorową* nad ciałem K nazywamy zbiór *V* wyposażony w działanie dodawania i mnożenie przez liczby z ciała. My zajmujemy się tylko przestrzeniami wektorowymi nad ciałem liczb rzeczywistych lub zespolonych. Dodawanie wektorów zadaje w zborze *V* strukturę grupy przemiennej, to znaczy ma takie własności jak zwykłe dodawanie liczb: jest łączne, przemienne, ma element neutralny (wektor zerowy) i każdy wektor *v* ma wektor ma wektor przeciwny *−v*. Mnożenie przez liczbę również musi spełnić pewne warunki: na przykład zachodzić muszą wzory:

$$
(\lambda + \mu)v = \lambda v + \mu v, \qquad \lambda(v + w) = \lambda v + \lambda w, \qquad 1 \cdot v = v, \qquad 0 \cdot v = 0
$$

Nie są to wszystkie warunki, ale dla przypomnienia tyle wystarczy. Oto przykłady przestrzeni wektorowych:

- (1) K*n*[*·*] przestrzeń wielomianów stopnia nie większego niż *n* o współczynnikach z ciała K ze zwykłym dodawaniem wielomianów i mnożeniem przez liczby;
- (2) *C*( ]0*,* 1[ ) przestrzeń ciągłych funkcji rzeczywistych określonych na odcinku ]0*,* 1[ z dodawaniem punkt po punkcie i mnożeniem przez liczby też punkt po punkcie;
- (3) K*<sup>n</sup>* liloczyn kartezjański *n* kopii ciała K z dodawaniem po współrzędnych i mnożeniem przez liczby po współrzędnych.

Ostatnia z wymienionych przez nas przestrzeni ma szczególne znaczenie, o czym za chwilę. Mówimy, że układ wektorów (*e*1*, e*2*, . . . , ek*) jest *liniowo niezależny* jeśli równość

$$
\lambda^1 e_1 + \lambda^2 e_2 + \dots + \lambda^k e_k = 0
$$

może zachodzić jedynie, gdy wszystkie współczynniki *λ i* są równe 0. Mówimy, że przestrzeń wektorowa jest wymiaru *n*, gdy wszystkie układy *n* + 1 wektorów są liniowo zależne, natomiast istnieją liniowo niezależne układy *n* wektorów. Przestrzeń K*n*[*·*] jest *n*+1 wymiarowa, natomiast przestrzeń K*<sup>n</sup>* jest *n*-wymiarowa. Przestrzeń *C*( ]0*,* 1[ ) jest nieskończenie wymiarowa. W zbiorze funkcji *{t 7→ t n , n ∈* N*}* każdy skończony układ funkcji jest liniowo niezależny. W przestrzeni skończenie wymiarowej wymiaru *n bazą* nazywamy uporządkowany, liniowo niezależny układ *n*-wektorów. W przestrzeni K*n*[*·*] bazą (nazywaną *standardową*) jest układ wielomianów:

$$
e_1(t) = 1
$$
,  $e_2(t) = t$ ,  $e_3(t) = t^2$ , ...,  $e_{n+1}(t) = t^n$ .

Łatwo też podać inne bazy, na przykład w R2[*·*] dobrą bazą jest układ

$$
f_1(t) = t - 1
$$
,  $f_2(t) = t + 1$ .

W przestrzeni K*<sup>n</sup>* także mamy pewną wyróżnioną bazę:

$$
e_1 = \begin{bmatrix} 1 \\ 0 \\ 0 \\ \vdots \\ 0 \end{bmatrix}, \quad e_2 = \begin{bmatrix} 0 \\ 1 \\ 0 \\ \vdots \\ 0 \end{bmatrix}, \quad e_3 = \begin{bmatrix} 0 \\ 0 \\ 1 \\ \vdots \\ 0 \end{bmatrix}, \quad \dots \quad e_n = \begin{bmatrix} 0 \\ 0 \\ 0 \\ \vdots \\ 1 \end{bmatrix},
$$

a także wiele innych baz. Na przykład w R <sup>2</sup> dobrą bazą jest

$$
f_1 = \left[ \begin{array}{c} 1 \\ 1 \end{array} \right], \quad f_2 = \left[ \begin{array}{c} -1 \\ 1 \end{array} \right].
$$

Łatwo udowodnić, że każdy element przestrzeni wektorowej *v ∈ V* ma jednoznaczny rozkład w bazie *e*. Oznacza to, że *v* można zapisać jako

$$
v = \lambda^1 e_1 + \lambda^2 e_2 + \dots + \lambda^n e_n
$$

i liczby  $\lambda^i$  są określone jednoznacznie. Liczby  $\lambda^1, \lambda^2, \ldots, \lambda^n$  nazywamy współrzędnymi wektora *v* w bazie *e*. Często używamy notacji kolumnowej:

$$
[v]^e = \begin{bmatrix} \lambda^1 \\ \lambda^2 \\ \vdots \\ \lambda^n \end{bmatrix}.
$$

Widać więc, że wybranie bazy w przestrzeni wektorowej pozwala przyporządkować każdemu wektorowi z tej przestrzeni układ *n* liczb, czyli element z K*<sup>n</sup>* . W tym sensie przestrzeń K*<sup>n</sup>* jest wyróżniona.

**Przykład 1.** W przestrzeni wektorowej  $\mathbb{R}_2[\cdot]$  wybieramy bazę f składającą się z wielomianów

$$
f_1(t) = t - 1,
$$
  $f_2(t) = t + 1,$   $f_3(t) = t^2 - 1$ 

Znaleźć współrzędne wektora  $v(t) = 2t^2 - 3t + 4$  w tej bazie.

Rozwiązanie tego typu zadania zazwyczaj wymaga ułożenia jakiegoś układu równań i rozwiązania go. Oznaczmy nieznane współrzędne wektora *v* symbolami *λ* 1 , *λ* 2 , *λ* 3 . Powinna więc zachodzić równość:

(9) 
$$
v = \lambda^1 f_1 + \lambda^2 f_2 + \lambda^3 f_3.
$$

Podstawiając konkretne wielomiany *v* i *f<sup>i</sup>* otrzymujemy:

$$
2t^2 - 3t + 4 = \lambda^1(t - 1) + \lambda^2(t + 1) + \lambda^3(t^2 - 1).
$$

Wiadomo, że dwa wielomiany są równe jeśli współczynniki przy wszystkich potęgach są jednakowe. Porządkujemy prawą stronę równania:

$$
2t^2 - 3t + 4 = \lambda^3 t^2 + (\lambda^1 + \lambda^2)t + (-\lambda^1 + \lambda^2 - \lambda^3).
$$

Mamy do rozwiązania układ równań wynikający z porównania prawej i lewej strony:

$$
\begin{cases}\n\lambda^3 = 2\\ \n\lambda^1 + \lambda^2 = -3\\ \n-\lambda^1 + \lambda^2 - \lambda^3 = 4\n\end{cases}
$$

Podstawiamy znaną wartość *λ* <sup>3</sup> do trzeciego równania uzyskując

$$
\begin{cases} \lambda^1 + \lambda^2 = -3\\ -\lambda^1 + \lambda^2 = 6 \end{cases}
$$

co daje rozwiązania

$$
\lambda^2 = \frac{3}{2}, \qquad \lambda^1 = -\frac{9}{2}.
$$

Mamy zatem

(10) 
$$
v = -\frac{9}{2}f_1 + \frac{3}{2}f_2 + 2f_3
$$

a w notacji kolumnowej

$$
[v]^f = \left[\begin{array}{c} -9/2\\3/2\\2 \end{array}\right].
$$

*♣*

**Przykład 2.** Ten sam przykład można rozwiązać nieco inaczej. W przestrzeni wielomianów mamy wyróżnioną bazę standardową składającą się z jednomianów w kolejnych potęgach. W naszej przestrzeni byłoby to

$$
e_1(t) = 1
$$
,  $e_2(t) = t$ ,  $e_3(t) = t^2$ .

Bardzo łatwo odczytać współrzędne wielomianu w bazie standardowej:

(11) 
$$
v(t) = 2t^2 - 3t + 4 = 2e_3(t) - 3e_2(t) + 4e_1(t).
$$

W notacji kolumnowej mamy zatem

$$
[v]^{e} = \begin{bmatrix} 4 \\ -3 \\ 2 \end{bmatrix}.
$$

Powstaje więc ogólne pytanie, **jak z reprezentacji wektora w jednej bazie otrzymać reprezentację wektora w innej bazie?** W całej ogólności odpowiemy na to pytanie nieco później, kiedy przypomnimy sobie wiadomości o odwzorowaniach liniowych. Na razie zajmiemy się jedynie naszym konkretnym przykładem. Żeby z równania (11) otrzymać coś w rodziaju równania (9) musimy wiedzieć jak elementy bazy *e* wyrażają się w bazie *f*. Jednak w pierwszym podejściu łatwiej jest zapiasć zależność odwrotną:

$$
\left\{ \begin{array}{l} f_1=e_2-e_1 \\ f_2=e_2+e_1 \\ f_3=e_3-e_1 \end{array} \right.
$$

Na szczęście ten układ równań łatwo rozwiązać:

(12) 
$$
\begin{cases} e_1 = -\frac{1}{2}f_1 + \frac{1}{2}f_2 \\ e_2 = \frac{1}{2}f_1 + \frac{1}{2}f_2 \\ e_3 = f_3 - \frac{1}{2}f_1 + \frac{1}{2}f_2 \end{cases}
$$

Zależności (12) podstawiamy teraz do (11):

$$
(13) \quad v = 2e_3 - 3e_2 + 4e_1 = 2(f_3 - \frac{1}{2}f_1 + \frac{1}{2}f_2) - 3(\frac{1}{2}f_1 + \frac{1}{2}f_2) + 4(-\frac{1}{2}f_1 + \frac{1}{2}f_2) =
$$
\n
$$
(-1 - \frac{3}{2} - 2)f_1 + (1 - \frac{3}{2} + 2)f_2 + (2)f_3 = \frac{9}{2}f_1 + \frac{3}{2}f_2 + 2f_3.
$$

Otrzymaliśmy ostatecznie to samo co w (10). Rachunków było trochę więcej, ale uzyskane przez nas informacje, w szczególności (12), pozwalają przeliczyć dowolny wektor z przestrzeni  $\mathbb{R}_2[\cdot]$ wyrażony w bazie standardowej na bazę *f*. *♣*

Pora teraz powrócić do teorii i zająć się odwzorowaniami liniowymi. Najkrócej mówiąc *odwzorowanie liniowe* jest to odwzorowanie między dwoma przestrzeniami wektorowymi *V* i *W*, które zachowuje strukturę wektorową, to znaczy obrazem sumy wektorów w *V* jest suma ich obrazów w *W* oraz obrazem iloczynu wektora przez liczbę w *V* jest iloczyn tej liczby i obrazu tego wektora w *W*. To samo zapisać możemy symbolicznie, oznaczając odwzorowanie przez *F*:

$$
\forall v_1, v_2 \in V \quad F(v_1 + v_2) = F(v_1) + F(v_2), \qquad \forall \lambda \in \mathbb{K}, v \in V \quad F(\lambda v) = \lambda F(v).
$$

Tę samą informację zawiera jeden warunek

$$
\forall \lambda_1, \lambda_2 \in \mathbb{K}, v_1, v_2 \in V \quad F(\lambda_1 v_1 + \lambda_2 v_2) = \lambda_1 F(v_1) + \lambda_2 F(v_2).
$$

Oto przykłady odwzorowań liniowych:

(1) Odwzorowaniem liniowym jest przyporządkowanie wielomianowi *v ∈* K*n*[*·*] jego wartości  $v(\lambda)$  w ustalonym punkcie  $\lambda \in \mathbb{K}$ :

$$
F_{\lambda}: \mathbb{K}_n[\cdot] \longrightarrow \mathbb{K}, \qquad v \longmapsto v(\lambda);
$$

(2) Odwzorowaniem liniowym jest różniczkowanie, czyli przyporządkowanie wielomianowi *v* ∈ K<sub>*n*</sub><sup>[*·*]</sup> jego pochodnej *v*<sup>'</sup>. Wartości tego odwzorowania leżą w K<sub>*n*−1</sub>[·]:

$$
D: \mathbb{K}_n[\cdot] \longrightarrow \mathbb{K}_{n-1}[\cdot], \qquad v \longmapsto v',
$$

gdzie oczywiście jeśli

$$
v(t) = a_0 + a_1t + \dots + a_{n-1}t^{n-1} + a_nt^n
$$

to

$$
v'(t) = a_1 + 2a_2t \cdots + (n-1)a_{n-1}t^{n-2} + na_nt^{n-1};
$$

(3) Odwzorowaniem liniowym jest całka określona na zbiorze *C*([0*,* 1]) o wartościach rzeczywistych:

$$
I: \mathcal{C}([0,1]) \longrightarrow \mathbb{R}, \qquad I(f) = \int_0^1 f(t) \mathrm{d}t;
$$

(4) Odwzorowaniem liniowym z  $\mathbb{R}^3$  do  $\mathbb{R}^3$  jest obrót o kąt  $\varphi$  wokół trzeciej osi:

$$
O_{\varphi}: \mathbb{R}^3 \to \mathbb{R}^3, \qquad (x^1, x^2, x^3) \longmapsto (x_1 \cos \varphi + x_2 \sin \varphi, -x_1 \sin \varphi + x_2 \cos \varphi, x_3).
$$

Zauważmy, że odwzorowanie opisane w punkcie (4) można (korzystając z notacji kolumnowej dla przestrzeni R 3 ) zapisać następująco:

$$
\begin{bmatrix} x^1 \\ x^2 \\ x^3 \end{bmatrix} \longmapsto \begin{bmatrix} x_1 \cos \varphi + x_2 \sin \varphi \\ -x_1 \sin \varphi + x_2 \cos \varphi \\ x_3 \end{bmatrix}.
$$

Wartość odwzorowania  $O_\varphi$ Można także zapisać jako wynik mnożenia wektora przez macierz:

$$
\begin{bmatrix}\nx_1 \cos \varphi + x_2 \sin \varphi \\
-x_1 \sin \varphi + x_2 \cos \varphi \\
x_3\n\end{bmatrix} = \begin{bmatrix}\n\cos \varphi & \sin \varphi & 0 \\
-\sin \varphi & \cos \varphi & 0 \\
0 & 0 & 1\n\end{bmatrix} \begin{bmatrix}\nx^1 \\
x^2 \\
x^3\n\end{bmatrix}
$$

Okazuje się, że wszystkie odwzorowania liniowe z  $\mathbb{R}^3$  do  $\mathbb{R}^3$  polegają na mnożeniu wektora przez pewną macierz. Prawdziwe jest też bardziej ogólne stwierdzenie: **Wszystkie odwzorowania liniowe z** K*<sup>n</sup>* **do** K*<sup>m</sup>* **polegają na mnożeniu wektora z** K*<sup>n</sup>* **(kolumna** *n***-liczb) przez macierz mającą** *n* **kolumn i** *m* **wierszy**:

$$
\begin{bmatrix} x^{1} \\ x^{2} \\ \vdots \\ x^{n} \end{bmatrix} \longmapsto \begin{bmatrix} a^{1}_{1} & a^{1}_{2} & \cdots & a^{1}_{n} \\ a^{2}_{1} & a^{2}_{2} & \cdots & a^{2}_{n} \\ \vdots & \vdots & \ddots & \vdots \\ a^{m}_{1} & a^{m}_{2} & \cdots & a^{m}_{n} \end{bmatrix} \begin{bmatrix} x^{1} \\ x^{2} \\ \vdots \\ x^{n} \end{bmatrix} = \begin{bmatrix} a^{1}_{1}x^{1} + a^{1}_{2}x^{2} + \cdots + a^{1}_{n}x^{n} \\ a^{2}_{1}x^{1} + a^{2}_{2}x^{2} + \cdots + a^{2}_{n}x^{n} \\ \vdots & \vdots \\ a^{m}_{1}x^{1} + a^{m}_{2}x^{2} + \cdots + a^{m}_{n}x^{n} \end{bmatrix}
$$

**Przykład 3.** Przykładem odwzorowania liniowego z R <sup>3</sup> do R 2 jest rzut na płaszczyznę poziomą (pierwsze dwie współrzędne) wzdłuż podprzestrzeni generowanej przez (1*,* 1*,* 1). Oznaczmy to odwzorowanie przez *P*. Znajdźmy wartość *P*(*x* 1 *, x*<sup>2</sup> *, x*<sup>3</sup> ). Aby to zrobić potrzebujemy prostej równoległej do podprzestrzeni  $\langle (1,1,1) \rangle$  i przechodzącej przez punkt  $(x^1, x^2, x^3)$ . Używając parametryzacji prostą tę można zapisać następująco (notacja kolumnowa):

$$
t \longmapsto \begin{bmatrix} x^1 \\ x^2 \\ x^3 \end{bmatrix} + t \begin{bmatrix} 1 \\ 1 \\ 1 \end{bmatrix}.
$$

Punkt wspólny tej prostej z płaszczyzną poziomą wyznacza warunek "trzecia współrzędna równa zero", czyli

$$
x^3 + t = 0 \quad \Rightarrow \quad t = -x^3.
$$

Wspórzędne pierwsza i druga tego punktu, czyli  $x^1 + t = x^1 - x^3$  i  $x^2 + t = x^2 - x^3$ , to pierwsza i druga współrzędna wartości odwzorowania  $P$  w punkcie  $(x^1, x^2, x^3)$ :

$$
P\begin{pmatrix} x^1 \\ x^2 \\ x^3 \end{pmatrix} = \begin{bmatrix} x^1 - x^3 \\ x^2 - x^3 \end{bmatrix}.
$$

Odwzorowanie *P* jest więc macierzą

$$
P = \left[ \begin{array}{rr} 1 & 0 & -1 \\ 0 & 1 & -1 \end{array} \right].
$$

Istotnie

$$
\left[\begin{array}{cc} 1 & 0 & -1 \\ 0 & 1 & -1 \end{array}\right] \left[\begin{array}{c} x^1 \\ x^2 \\ x^3 \end{array}\right] = \left[\begin{array}{c} x^1 - x^3 \\ x^2 - x^3 \end{array}\right].
$$

*♣*

Używając rachunku macierzowego musimy czasem używać skróconych zapisów, zwłaszcza kiedy przestrzenie z którymi pracujemy są dużego wymiaru. Na zapisanie całej macierzy potrzeba dużo powierzchni i dużo czasu. Warto w takiej sytuacji używać następującej notacji. Niech *A* będzie macierzą mającą *m* wierszy i *n* kolumn. Symbol *a i <sup>j</sup>* oznacza wyraz macierzowy znajdujący się w *i*-tym wierszu i w *j*-tej kolumnie macierzy. Wiemy więc, że *i* przebiega

liczby naturalne od 1 do *m*, natomiast *j* zmienia się od 1 do *n*. Jeśli teraz *x* jest elementem przestrzeni K*<sup>n</sup>* , czyli kolumną *n* liczb (inaczej macierzą mającą *n* wierszy i jedną kolumnę) to wynik mnożenia *Ax* jest elementem K*<sup>m</sup>* (macierz, *m* wierszy, jedna kolumna). Współrzędna *Ax* o numerze *k* jest wynikiem mnożenia *x* przez *k*-ty wiersz macierzy *A*:

$$
\begin{bmatrix} a_{1}^{1} & a_{2}^{1} & \cdots & a_{n}^{1} \\ a_{1}^{2} & a_{2}^{2} & \cdots & a_{n}^{2} \\ \vdots & \vdots & \ddots & \vdots \\ a_{1}^{k} & a_{2}^{k} & \cdots & a_{n}^{k} \\ \vdots & \vdots & \ddots & \vdots \\ a^{m}_{1} & a^{m}_{2} & \cdots & a^{m}_{n} \end{bmatrix} \begin{bmatrix} x^{1} \\ x^{2} \\ \vdots \\ x^{n} \end{bmatrix} = \begin{bmatrix} * \\ * \\ \vdots \\ a^{k}_{1}x^{1} + a^{k}_{2}x^{2} + \cdots + a^{k}_{n}x^{n} \\ \vdots & \vdots \\ * \end{bmatrix}
$$

Wzorem *k*-tą współrzędną *Ax* zapisać więc można nastpująco:

$$
(Ax)^k = \sum_{j=1}^n a^k_j x^j.
$$

Albo, używając konwencji sumacyjnej, według której sumujemy domyślnie po indeksach powtarzających się na różnych poziomach,

$$
(Ax)^k = a^k{}_{j}x^j.
$$

Wróćmy teraz do problemu reprezentowania wektorów w bazie. Zauważmy, że przypisywanie wektorom ich współrzędnych w wybranej bazie ma charakter liniowy. Istotnie, jeśli

$$
v = \lambda^1 e_1 + \lambda^2 e_2 + \dots + \lambda^n e_n
$$

oraz

$$
w = \mu^{1} e_1 + \mu^{2} e_2 + \dots + \mu^{n} e_n
$$

to oczywiście

$$
v + w = (\lambda^{1} + \mu^{1})e_{1} + (\lambda^{2} + \mu^{2})e_{2} + \cdots + (\lambda^{n} + \mu^{n})e_{n}
$$

i z jednoznaczności rozkładu wektora w bazie wynika, że współrzędnymi wektora *v* + *w* są istotnie liczby postaci  $\lambda^i + \mu^i$ . Podobnie rzecz się ma z mnożeniem przez liczbę:

$$
\alpha v = \alpha \lambda^1 e_1 + \alpha \lambda^2 e_2 + \dots + \alpha \lambda^n e_n,
$$

zatem współrzędne  $\alpha v$  to  $\alpha \lambda^i$ . Używając języka formalnego powiedzielibyśmy, że baza w przestrzeni *V* wymiaru *n* zadaje odwzorowanie liniowe z przestrzeni *V* do K*<sup>n</sup>* . Odwzorowanie to jest bijekcją, czyli innymi słowy izomorfizmem przestrzeni wektorowej *V* i przestrzeni K*<sup>n</sup>* . Mając wybraną bazę możemy z przestrzenią *V* pracować tak, jakby to było poprostu K*<sup>n</sup>* .

Załóżmy teraz, że mamy dwie przestrzenie wektorowe: *n*-wymiarową przestrzeń *V* z bazą *e* i *m*-wymiarową przestrzeń *W* z bazą *f*. Jeśli elementy *v* utożsamiamy z kolumnami *n* liczb a elementy *W* z kolumnami *m* liczb, to jak powinniśmy reprezentować odwzorowanie liniowe

$$
F: V \longrightarrow W?
$$

Reprezentacja odwzorowania *F* powinna przerabiać element [*v*] *<sup>e</sup>* przestrzeni K*<sup>n</sup>* na element [*F v*] *<sup>f</sup>* przestrzeni K*<sup>m</sup>*. Jako odwzorowanie liniowe z K*<sup>n</sup>* do K*<sup>m</sup>* powinna to być zatem macierz mająca *n* kolumn i *m* wierszy. Działanie odwzorowania *F* z użyciem baz *f* i *e* można zapisać następująco:

$$
[Fv]^f = [F]^f \cdot [v]^e.
$$

Symbol [*F*] *f <sup>e</sup>* oznacza macierz reprezentującą odwzorowanie *F* w bazach *e* w dziedzinie i *f* w przestrzeni wartości odwzorowania *F*. Żeby zapis działania macierzy odwzorowania na wektor był poprawny baza w dziedzinie odwzorowania musi zgadzać się z bazą w jakiej wektor został zapisany. Stąd wyróżnione na niebiesko symbole baz są (muszą być!) takie same.

Oczywiście prawdziwy kłopot zaczyna się wtedy, kiedy przechodzimy do praktyki, to znaczy pytamy: jak znaleźć macierz konkretnego odwzorowania w konkretnych bazach. Zauważmy po pierwsze, że odwzorowanie liniowe jest jednoznacznie zdefiniowane przez swoje wartości na bazie. Jeśli wiemy ile to jest  $Fe_1, Fe_2, \ldots, Fe_n$ , to możemy także powiedzieć ile to jest *Fv*. Wystarczy zapisać *v* w bazie *e*:

$$
v = \lambda^1 e_1 + \lambda^2 e_2 + \dots + \lambda^n e_n
$$

i skorzystać z liniowości

$$
Fv = F(\lambda^1 e_1 + \lambda^2 e_2 + \dots + \lambda^n e_n) = \lambda^1 F e_1 + \lambda^2 F e_2 + \dots + \lambda^n F e_n.
$$

Po drugie działanie macierzy na wektory z K*<sup>n</sup>* mające tylko jedną niezerową współrzędną równą 1 na miejscu *i*-tym zwraca *i*-tą kolumnę macierzy. Istotnie:

$$
\begin{bmatrix}\na_{1}^{1} & a_{2}^{1} & \cdots & a_{i}^{1} & \cdots & a_{n}^{1} \\
a_{1}^{2} & a_{2}^{2} & \cdots & a_{i}^{2} & \cdots & a_{n}^{2} \\
\vdots & \vdots & \ddots & \vdots & \vdots & \vdots \\
a^{m_{1}} & a^{m_{2}} & \cdots & a^{m_{i}} & \cdots & a^{m_{n}}\n\end{bmatrix}\n\begin{bmatrix}\n0 \\
0 \\
\vdots \\
1 \\
0\n\end{bmatrix} = \n\begin{bmatrix}\n0 \cdot a_{1}^{1} + 0 \cdot a_{2}^{1} + \cdots + 1 \cdot a_{i}^{1} + \cdots + 0 \cdot a_{n}^{1} \\
\vdots \\
0 \cdot a_{1}^{2} + 0 \cdot a_{2}^{2} + \cdots + 1 \cdot a_{i}^{2} + \cdots + 0 \cdot a_{n}^{2} \\
\vdots \\
0 \cdot a^{m_{1}} + 0 \cdot a^{m_{2}} + \cdots + 1 \cdot a^{m_{i}} + \cdots + 0 \cdot a^{m_{n}}\n\end{bmatrix} = \n\begin{bmatrix}\na_{i}^{1} \\
a_{i}^{2} \\
\vdots \\
a_{i}^{m_{i}}\n\end{bmatrix}
$$

Po trzecie, wektory z K*<sup>n</sup>* mające tylko jedną niezerową współrzędną równą 1 na miejscu *i*-tym są to wektory reprezentujące elementy bazowe *e<sup>i</sup>* , tzn:

$$
[e_1]^e = \begin{bmatrix} 1 \\ 0 \\ \vdots \\ 0 \end{bmatrix}, \quad [e_2]^e = \begin{bmatrix} 0 \\ 1 \\ \vdots \\ 0 \end{bmatrix}, \quad \cdots \quad [e_n]^e = \begin{bmatrix} 0 \\ 0 \\ \vdots \\ 1 \end{bmatrix}.
$$

Wniosek jest prosty: pierwszą kolumną macierzy  $[F]^{f}{}_{e}$  jest  $[Fe_1]^{f}$ , drugą kolumną macierzy  $[F]$ <sup> $f$ </sup><sub>e</sub> jest  $[Fe_2]$ <sup> $f$ </sup> i w końcu *n*-tą kolumną macierzy  $[F]$ <sup> $f$ </sup><sub>e</sub> jest  $[Fe_n]$ <sup> $f$ </sup>:

$$
[F]^{f}{}_{e} = [[Fe_1]^{f} [Fe_2]^{f} \cdots [Fe_n]^{f}].
$$

**Przykład 4.** Zastosujmy powyższą zasadę dla odwzorowania różniczkowania wielomianów. Niech jak poprzednio *D* oznacza odwzorowanie z  $\mathbb{R}_2[\cdot]$  do  $\mathbb{R}_1[\cdot]$  dane wzorem

$$
Dv=v'
$$

Znajdźmy macierz odwzorowania *D* w bazach standardowych  $e \le \mathbb{R}_2[\cdot]$  i  $f \le \mathbb{R}_1[\cdot]$ .

$$
e_1(t) = 1
$$
,  $e_2(t) = t$ ,  $e_3(t) = t^2$ ,  $f_1(t) = 1$ ,  $f_2(t) = t$ 

Potrzebujemy *De*1, *De*<sup>2</sup> i *De*3:

$$
(De_1)(t) = (1)' = 0, \quad (De_2)(t) = (t)' = 1, \quad (De_3)(t) = (t^2)' = 2t,
$$

12

zatem

i dalej

$$
De_1 = 0
$$
,  $De_2 = f_1$ ,  $De_3 = 2f_2$ 

$$
[De_1]^f = \begin{bmatrix} 0 \\ 0 \end{bmatrix}, \quad [De_2]^f = \begin{bmatrix} 1 \\ 0 \end{bmatrix}, \quad [De_3]^f = \begin{bmatrix} 0 \\ 2 \end{bmatrix}.
$$

Ostatecznie

$$
[D]^f{}_e = \left[ [De_1]^f [De_2]^f [De_3]^f \right] = \left[ \begin{array}{cc} 0 & 1 & 0 \\ 0 & 0 & 2 \end{array} \right].
$$

## *♣*

**Przykład 5.** Mając już pewną wiedzę na temat odwzorowań liniowych i ich reprezentacji macierzowej możemy powrócić do przykładu (2). Dotyczył on problemu zmiany współrzędnych wektora przy zmianie bazy w przestrzeni wektorowej. Operację zmiany wpółrzędnych możemy potraktować jako działanie macierzy odwzorowania identycznościowego wyrażonego jako macierz w dwóch bazach: starej i nowej. Na poziomie wektorów nie dzieje się nic:

$$
id: v \longmapsto id(v) = v,
$$

ale jeśli używamy różnych baz w dziedzinie (*e*) i obrazie (*f*) to dostajemy:

$$
[v]^{f} = [\mathrm{id}(v)]^{f} = [\mathrm{id}]^{f}{}_{e}[v]^{e}.
$$

Zamiana współrzędnych odbywa się więc poprzez mnożenie wektora wyrażonego w bazie *e* przez macierz odwzorowania identycznościowego wyrażonego w bazach *e* i *f*. Zgodnie z zasadą konstruowania macierzy odwzorowania taka macierz (nazywana *macierzą przejścia z bazy e do bazy f*) ma kolumny będące wektorami bazowymi z bazy *e* wyrażonymi w bazie *f*:

$$
[\mathrm{id}]^f{}_e = \left[ [e_1]^f [e_2]^f \cdots [e_n]^f \right].
$$

W przykładzie (2) mieliśmy zapisać w bazie *f* wektor *v*, który w bazie *e* miał postać:

$$
[v]^e = \begin{bmatrix} 4 \\ -3 \\ 2 \end{bmatrix}.
$$

Związek między bazami *e* i *f* był następujący (wzór (12)):

$$
\begin{cases}\ne_1 = -\frac{1}{2}f_1 + \frac{1}{2}f_2\\e_2 = \frac{1}{2}f_1 + \frac{1}{2}f_2\\e_3 = f_3 - \frac{1}{2}f_1 + \frac{1}{2}f_2\end{cases}
$$

Z powyższych związków wynika, że

$$
[e_1]^{f} = \begin{bmatrix} -1/2 \\ 1/2 \\ 0 \end{bmatrix}, \quad [e_2]^{f} = \begin{bmatrix} 1/2 \\ 1/2 \\ 0 \end{bmatrix}, \quad [e_3]^{f} = \begin{bmatrix} -1/2 \\ 1/2 \\ 1 \end{bmatrix}.
$$

Macierz identyczności ma więc postać:

$$
[\mathrm{id}]^{f}{}_{e} = \left[ \begin{array}{rrr} -1/2 & 1/2 & -1/2 \\ 1/2 & 1/2 & 1/2 \\ 0 & 0 & 1 \end{array} \right].
$$

Możemy teraz znaleźć [*v*] *f* :

$$
[v]^f = [\mathrm{id}]^f{}_e[v]^e = \begin{bmatrix} -1/2 & 1/2 & -1/2 \\ 1/2 & 1/2 & 1/2 \\ 0 & 0 & 1 \end{bmatrix} \begin{bmatrix} 4 \\ -3 \\ 2 \end{bmatrix} = \begin{bmatrix} -9/2 \\ 3/2 \\ 2 \end{bmatrix}.
$$

*♣*

Pozostał już ostatni problem dotyczący reprezentacji wektorów i odwzorowań w bazach: jak zmieniają się macierze odwzorowania jeśli zmieniają się bazy? Załóżmy, że dysponuję macierzą odwzorowania  $F: V \to W$  w bazach  $e$  w przestrzeni  $V$  i  $f$  w przestrzeni  $W$ , czyli  $[F]^{f}{}_{e}$ . Jak znaleźć [*F*] *h <sup>g</sup>*, jeśli *g* jest nową bazą w *V* a *h* nową bazą w *W*? Można myśleć następująco: Mając [*F*] *f <sup>e</sup>* potrafię działać tylko na elementy *V* zapisane w bazie *e*. Co robić jeśli mam je zapisane w bazie *g*? Oczywiście przetłumaczyć na bazę *e* przy pomocy macierzy przejścia. Mam wtedy

$$
[Fv]^f = [F]^f e [v]^e \quad \text{i} \quad [v]^e = [\text{id }_V]^e g [v]^g,
$$

czyli

$$
[Fv]^f = [F]^f{}_e[v]^e = [F]^f{}_e[\mathrm{id}_V]^e{}_g[v]^g.
$$

Umiem więc już działać na wektory zapisane w bazie *g*. Innymi słowy mam macierz

$$
[F]^f{}_g = [F]^f{}_e[\mathrm{id}_V]^e_g.
$$

Wynik trzeba jeszcze przetłumaczyć na bazę *h*:

$$
[Fv]^h = [\mathrm{id}_W]^h f [Fv]^f \quad \text{zatem} \quad [Fv]^h = [\mathrm{id}_W]^h f [F]^f e [\mathrm{id}_V]^e g [v]^g
$$

czyli

$$
[Fv]^h = [\mathrm{id}_W]^h{}_f [F]^f{}_e [\mathrm{id}_V]^e{}_g [v]^g
$$

i ostatecznie

(14) 
$$
[F]^h{}_g = [\mathrm{id}_W]^h{}_f [F]^f{}_e [\mathrm{id}_V]^e{}_g.
$$

W ostatnim wzorze zwróćmy jeszcze uwagę na położenie oznaczeń baz i to jak i gdzie się powtarzają:

$$
[F]^h{}_g = [\mathrm{id}_W]^h{}_f [F]^f{}_e [\mathrm{id}_V]^e{}_g.
$$

**Przykład 6.** Rozwiążmy konkretny przykład. Niech przestrzeń *V* będzie trójwymiarową przestrzenią wektorową, w której bazy *e* i *g* związane są zależnościami

(15) 
$$
\begin{cases} e_1 = g_1 + 2g_2 \\ e_2 = g_2 + 2g_3 \\ e_3 = g_3 + 2g_1 \end{cases}
$$

zaś przestrzeń *W* będzie dwuwymiarową przestrzenią wektorową w której bazy *f* i *h* związane są zależnościami

(16) 
$$
\begin{cases} f_1 = h_1 + h_2 \\ f_2 = h_1 - h_2 \end{cases}
$$

Załóżmy także, że  $F: V \to W$  ma macierz

$$
[F]^{f}{}_{e} = \left[ \begin{array}{rr} 1 & 1 & 2 \\ -1 & 1 & 0 \end{array} \right].
$$

Szukamy  $[F]^h_g$ . Zgodnie ze wzorem (14) potrzebujemy macierzy przejścia  $[\text{id}_V]^e_g$  i  $[i d_W]^h_f$ . Tę drugą macierz znaleźć jest łatwo korzystając z (16):

$$
[f_1]^h = \begin{bmatrix} 1 \\ 1 \end{bmatrix}, \quad [f_2]^h = \begin{bmatrix} 1 \\ -1 \end{bmatrix}, \quad [\mathrm{id}_W]^h f = \begin{bmatrix} 1 & 1 \\ 1 & -1 \end{bmatrix}.
$$

Nieco gorzej rzecz się ma z pierwszą macierzą. Bezpośrednio z zależności (15) możemy uzyskać macierz przejścia w drugą stronę:

$$
[e_1]^g = \begin{bmatrix} 1 \\ 2 \\ 0 \end{bmatrix}, \quad [e_2]^g = \begin{bmatrix} 0 \\ 1 \\ 2 \end{bmatrix}, \quad [e_3]^g = \begin{bmatrix} 2 \\ 0 \\ 1 \end{bmatrix}, \quad [id\,V]^g{}_e = \begin{bmatrix} 1 & 0 & 2 \\ 2 & 1 & 0 \\ 0 & 2 & 1 \end{bmatrix}.
$$

Nam jednak potrzeba raczej  $[\text{id }_V]_{g}^e$ . Musimy więc odwrócić zależność (15):

(17) 
$$
\begin{cases} g_1 = \frac{1}{9}(e_1 - 2e_2 + 4e_3) \\ g_2 = \frac{1}{9}(4e_1 + e_2 - 2e_3) \\ g_3 = \frac{1}{9}(-2e_1 + 4e_2 + e_3) \end{cases}
$$

i stąd

$$
[\mathrm{id}_V]_{g}^{e} = \frac{1}{9} \begin{bmatrix} 1 & 4 & -2 \\ -2 & 1 & 4 \\ 4 & -2 & 1 \end{bmatrix}.
$$

Możemy teraz przeliczyć macierz  $[F]^{f}{}_{e}$  na macierz  $[F]^{h}{}_{g}$ :

$$
[F]^h{}_g = [\mathrm{id}_W]^h{}_f [F]^f{}_e [\mathrm{id}_V]^e{}_g = \begin{bmatrix} 1 & 1 \\ 1 & -1 \end{bmatrix} \begin{bmatrix} 1 & 1 & 2 \\ -1 & 1 & 0 \end{bmatrix} \frac{1}{9} \begin{bmatrix} 1 & 4 & -2 \\ -2 & 1 & 4 \\ 4 & -2 & 1 \end{bmatrix} = \frac{1}{9} \begin{bmatrix} 4 & -2 & 10 \\ 10 & 4 & -2 \end{bmatrix}.
$$

Obliczyliśmy więc, że

$$
[F]^{h}_{g} = \frac{1}{9} \left[ \begin{array}{ccc} 4 & -2 & 10 \\ 10 & 4 & -2 \end{array} \right].
$$

*♣*

Na zakończenie przydatna obserwacja dotycząca macierzy przejścia. Macierz przejścia z bazy *e* do bazy *e* jest oczywiście macierzą jednostkową. Zatem

$$
[\mathrm{id}_V]^e_f[\mathrm{id}_V]^f_e = [id_V]^e_e = \mathbf{1}
$$

Oznacza to, że  $[\text{id }_V]^e{}_f$  i  $[\text{id }_V]^f{}_e$  są wzajemnie odwrotne. Istotnie

$$
\frac{1}{9} \begin{bmatrix} 1 & 4 & -2 \\ -2 & 1 & 4 \\ 4 & -2 & 1 \end{bmatrix} \begin{bmatrix} 1 & 0 & 2 \\ 2 & 1 & 0 \\ 0 & 2 & 1 \end{bmatrix} = \begin{bmatrix} 1 & 0 & 0 \\ 0 & 1 & 0 \\ 0 & 0 & 1 \end{bmatrix}.
$$

Na zakończenie kilka istotnych pojęć dotyczących odwzorowań liniowych. *Jądrem* odwzorowania liniowego  $F: V \to W$  nazywamy te wszystkie wektory z przestrzeni *V*, których obrazem jest wektor zerowy w *W*. Zauważmy, że jeśli  $v_1$  i  $v_2$  są elementami z jądra, tzn.  $F(v_1) = 0$ 

14

i  $F(v_2) = 0$ , to ze względu na liniowość odwzorowania *F* także wektor  $\lambda^1 v_1 + \lambda^2 v_2$  jest elementem jądra (dla dowolnych liczb *λ* 1 , *λ* 2 ). Okazuje się więc, że jądro odwzorowania *F* jest podprzestrzenią wektorową przestrzeni *V* . Podprzestrzeń tę oznaczamy ker *F*, mamy więc

$$
ker F = \{ v \in V : F(v) = 0 \}.
$$

Skrót "ker" pochodzi od słowa *kernel*, które w języku angielskim oznacza jądro (także sytemu operacyjnego...). Podprzestrzenią wektorową, tym razem w przestrzeni *W*, jest *obraz* odwzorowania *F*, czyli te wszystkie wektory z *W*, które są wartościami odwzorowania *F* dla jakiegoś argumentu. Jeśli  $w_1$  i  $w_2$  są w obrazie, to znaczy, że istnieją wektory  $v_1$  i  $v_2$  z przestrzeni *V* takie, że  $F(v_1) = w_1$  i  $F(v_2) = w_2$ . Wektory  $v_1$  i  $v_2$  nie muszą być wyznaczone jednoznacznie. Z liniowości odwzorowania *F* wynika, że obrazem kombinacji liniowej  $\lambda^1 v_1 + \lambda^2 v_2$  względem odwzorowanie *F* jest

$$
F(\lambda^{1}v_{1} + \lambda^{2}v_{2}) = \lambda^{1}F(v_{1}) + \lambda^{2}F(v_{2}) = \lambda^{1}w_{1} + \lambda^{2}w_{2}.
$$

Nie nakładaliśmy żadnych warunków na liczby λ<sup>1</sup> i λ<sup>2</sup>, zatem możemy uzyskać dowolną kombinację liniową wektorów *w*<sup>1</sup> i *w*<sup>2</sup> jako obraz pewnego elementu z przestrzeni *V* . A to właśnie znaczy, że obraz odwzorowania liniowego jest podprzestrzenią wektorową. Obraz oznaczamy symbolem im *F*. Skrót pochodzi od słowa *image*, które oznacza obraz w języku angielskim (i nie tylko angielskim).

$$
\text{im } F = \{ w \in W : \exists v \in V : F(v) = w \}.
$$

Wymiar podprzestrzeni wektorowej im *F* nazywany jest *rzędem* odwzorowania *F*. Rząd odwzorowania oznaczamy w skrócie rk *F*. Symbol pochodzi od angielskiego słowa *rank*.

Zachodzi wzór:

(18) 
$$
\dim V = \dim \ker F + \dim \mathrm{im} F.
$$

Żeby się przekonać o prawdziwości tego wzoru (a jednocześnie przyjrzeć się strukturze odwzorowania liniowego) rozumujmy w następujący sposób: Załóżmy że wymiar przestrzeni *V* jest równy *n*. Znajdźmy jądro odwzorowania *F*. Jest to podprzestrzeń wektorowa. Oznaczmy wymiar tej podprzestrzeni przez *k*. Wiemy, że  $k \leq n$ , a nawet, jeśli tylko *F* nie jest trywialnym odwzorowaniem zerowym, *k < n*. Załóżmy także na chwilę, że *k >* 0. Przypadek *k* = 0 rozpatrzymy oddzielnie. Znajdźmy wektory (*e*1*, . . . , ek*) stanowiące bazę ker *F* a następnie uzupełnijmy tę bazę o dodatkowe *n* − *k* liniowo niezależnych wektorów  $e_{k+1}, \ldots, e_n$  tak, by układ  $(e_1, \ldots, e_n)$ stanowił bazę *V* . Zauważmy, że układ elementów przestrzeni *W*: (*F*(*e<sup>k</sup>*+1)*, . . . , F*(*en*)) jest układem liniowo niezależnym. Gdyby bowiem było przeciwnie, mielibyśmy do dyspozycji zestaw liczb *λ <sup>k</sup>*+1*, . . . , λ<sup>n</sup>* z których przynajmniej jedna jest rożna od zera, ale które dają

$$
\lambda^{k+1} F(e_{k+1}) + \dots \lambda^n F(e_n) = 0.
$$

Z liniowości *F* otrzymalibyśmy wtedy

$$
0 = \lambda^{k+1} F(e_{k+1}) + \dots \lambda^n F(e_n) = F(\lambda^{k+1} e_{k+1} + \dots + \lambda^n e_n),
$$

a to oznaczałoby, że wektor  $\lambda^{k+1}e_{k+1} + \ldots \lambda^n e_n$  jest elementem jądra. Jednak jądro ma bazę *e*1*, . . . , ek*, a układ *e*1*, . . . , e<sup>n</sup>* jest liniowo niezależny. Otrzymaliśmy więc sprzeczność. W tej sytuacji wiemy, że  $(F(e_{k+1}), \ldots, F(e_n))$  rozpina im *F* oraz stanowi jego bazę. Licząc wymiary otrzymujemy:

 $\dim V = n$ ,  $\dim \ker F = k$ ,  $\dim \mathrm{im} F = n - k$ ,

czyli nasz wzór (18) zachodzi. Wróćmy do przypadku *k* = 0. Wtedy jądro jest przestrzenią zerową i cała baza *V* składa się z wektorów, których obrazy *F*(*ei*) tworzą liniowo niezależny układ. Wymiar obrazu *F* jest wtedy równy wymiarowi *V* i wzór (18) też zachodzi.

W analizie często interesują nas odwzorowania mające zerowe jądro i takie, że przestrzenie *V* i *W* są jednakowego wymiaru. Jeśli *F* spełnia te warunki, to *F* jest bijekcją i jest oczywiście odwracalne. Odwzorowanie odwrotne do *F* jest też odwzorowaniem liniowym. Takie odwzorowania nazywamy *izomorfizmami liniowymi*.

Jeśli odwzorowanie liniowe *F* ma zerowe jądro ale dim *W >* dim *V* , to wtedy *F* jest injekcją, czyli odwzorowaniem różnowartościowym.

Jak znajdować jądro, obraz i rząd odwzorowania? Najczęściej pracujemy z macierzami odwzorowań w wygodnych bazach. Oczywiście wszystkie powyższe definicje odnoszą się także do macierzy, ponieważ macierze możemy używać jako odwzorowania liniowe z przestrzeni K*<sup>n</sup>* do przestrzeni K*<sup>m</sup>*.

**Przykład 7.** Rozważmy odwzorowanie z przykładu (6). Było to odwzorowanie z trójwymiarowej przestrzeni *V* do dwuwymiarowej przestrzeni *W* zapisane w bazach *e* w *V* i *f* w *W* macierzą

$$
[F]^{f}{}_{e} = \left[ \begin{array}{rr} 1 & 1 & 2 \\ -1 & 1 & 0 \end{array} \right].
$$

Nie musimy wiedzieć jakimi przestrzeniami są konkretnie *V* i *W*. Wszystko będziemy wyrażać w danych bazach. Z samego rachunku wymiarów wiemy, że jądro *F* jest przynajmniej jednowymiarowe, gdyż dim *V >* dim *W*. Poszukiwanie jądra oznacza poszukiwanie wektorów, których obrazem jest wektor zerowy w *W*, zatem takich, że ich reprezentacja w bazie *e* spełnia warunek

$$
[F]^f e [v]^e = [\mathbf{0}]^f = \begin{bmatrix} 0 \\ 0 \end{bmatrix}.
$$

Cały problem sprowadza się więc do rozwiązania macierzowego równania:

$$
\left[\begin{array}{rr} 1 & 1 & 2 \\ -1 & 1 & 0 \end{array}\right] \left[\begin{array}{c} x \\ y \\ z \end{array}\right] = \left[\begin{array}{c} 0 \\ 0 \end{array}\right],
$$

albo odpowiadającego mu układu równań

$$
\begin{cases}\nx + y + 2z = 0 \\
-x + y = 0\n\end{cases}
$$

Z drugiego równania widzimy, że jeśli *v* jest w ker *F*, to jego pierwsza i druga współrzędna są równe: *x* = *y*. Wykorzystując to w pierwszym równaniu otrzymujemy 2*y*+2*z* = 0, czyli *z* = *−y*. W ten sposób stwierdzamy, że nasz układ równań równoważny jest układowi

$$
\begin{cases}\nz = -y \\
x = y\n\end{cases}
$$

który definiuje podprzestrzeń wektorową w *V* . Należą do niej wektory, których reprezentacja w bazie *e* ma postać

$$
\left[\begin{array}{c} x \\ y \\ z \end{array}\right] = \left[\begin{array}{c} y \\ y \\ -y \end{array}\right] = y \left[\begin{array}{c} 1 \\ 1 \\ -1 \end{array}\right].
$$

Liczba *y* jest dowolna, zatem jądro odwzorowania *F* zawiera wszystkie wielokrotności wektora *v*, takiego, że

$$
[v]^e = \left[\begin{array}{c} 1\\1\\-1 \end{array}\right],
$$

innymi słowy  $v = e_1 + e_2 - e_3$ . Mówimy, że ker *F* jest rozpięte przez  $e_1 + e_2 - e_3$ . Wymiar ker *F* jestrówny 1. W tej sytuacji spodziewamy się, że (wzór (18)), że obraz *F* jest dwuwymiarową podprzestrzenią w *W*. Moglibyśmy jej szukać zgodnie z przepisem przedstawionym w dowodzie wzoru (18), ale jest z tym sporo pracy. Łatwiej skorzystać z definicji i zauważyć, że wektory z im *F* (zapisane w bazie *f*) powstają jako

$$
[w]^{f} = \begin{bmatrix} 1 & 1 & 2 \\ -1 & 1 & 0 \end{bmatrix} \begin{bmatrix} \lambda^{1} \\ \lambda^{2} \\ \lambda^{3} \end{bmatrix},
$$

 $\overline{1}$ 

gdzie liczby *λ i* są całkowicie dowolne. Popatrzmy na następujący rachunek:

$$
[w]^{f} = \begin{bmatrix} 1 & 1 & 2 \\ -1 & 1 & 0 \end{bmatrix} \begin{bmatrix} \lambda^{1} \\ \lambda^{2} \\ \lambda^{3} \end{bmatrix} = \begin{bmatrix} 1 \cdot \lambda^{1} + 1 \cdot \lambda^{2} + 2 \cdot \lambda^{3} \\ -1 \cdot \lambda^{1} + 1 \cdot \lambda^{2} + 0 \cdot \lambda^{2} \end{bmatrix} = \lambda^{1} \begin{bmatrix} 1 \\ -1 \end{bmatrix} + \lambda^{2} \begin{bmatrix} 1 \\ 1 \end{bmatrix} + \lambda^{3} \begin{bmatrix} 2 \\ 0 \end{bmatrix}.
$$

Każdy wektor z obrazu *F* (wyrażony w bazie *f*) jest więc kombnacją liniową kolumn macierzy *F*. Możemy napisać

$$
\operatorname{im} F = \langle \begin{bmatrix} 1 \\ -1 \end{bmatrix}, \begin{bmatrix} 1 \\ 1 \end{bmatrix}, \begin{bmatrix} 2 \\ 0 \end{bmatrix} \rangle.
$$

Oczywiście w tym przypadku nie otrzymujemy bazy obrazu. Wktorów rozpinających jest za dużo, ale można zredukować ich liczbę. Odejmując połowę trzeciego wektora od pierwszego i od drugiego otrzymujemy

$$
\operatorname{im} F = \langle \begin{bmatrix} 0 \\ -1 \end{bmatrix}, \begin{bmatrix} 0 \\ 1 \end{bmatrix}, \begin{bmatrix} 2 \\ 0 \end{bmatrix} \rangle.
$$

Pierwszy i drugi są teraz proporcjonalne, można więc jeden z nich usunąć z zestawu wektorów rozpinających. Wygodnie jeszcze trzeci podzielić przez dwa:

$$
\operatorname{im} F = \langle \begin{bmatrix} 0 \\ 1 \end{bmatrix}, \begin{bmatrix} 1 \\ 0 \end{bmatrix} \rangle.
$$

Otrzymaliśmy bazę standardową w  $\mathbb{R}^2$  (z dokładnością do kolejniości) jako wektory rozpinające im *F* zapisane w bazie *f*. Oznacza to, że im *F* jest rozpiete przez *f*<sup>1</sup> i *f*2, czyli jest całą przestrzenią *W*.

Tak naprawdę można to było stwierdzić od razu po obliczeniu jądra *F*. Z rachunku wymiarów wynika bowiem że dim im *F* = 2 = dim *W*, czyli musi być im *F* = *W*. Rachunek został jednak wykonany w celach instruktażowych, żeby przypomnieć Państwu jak to się robi.

Mamy już jądro i obraz *F*. Pozostaje już tylko stwierdzenie jaki jest rząd *F*. Z definicji (wymiar obrazu) rząd odwzorowania *F* jest równy 2. *♣*.